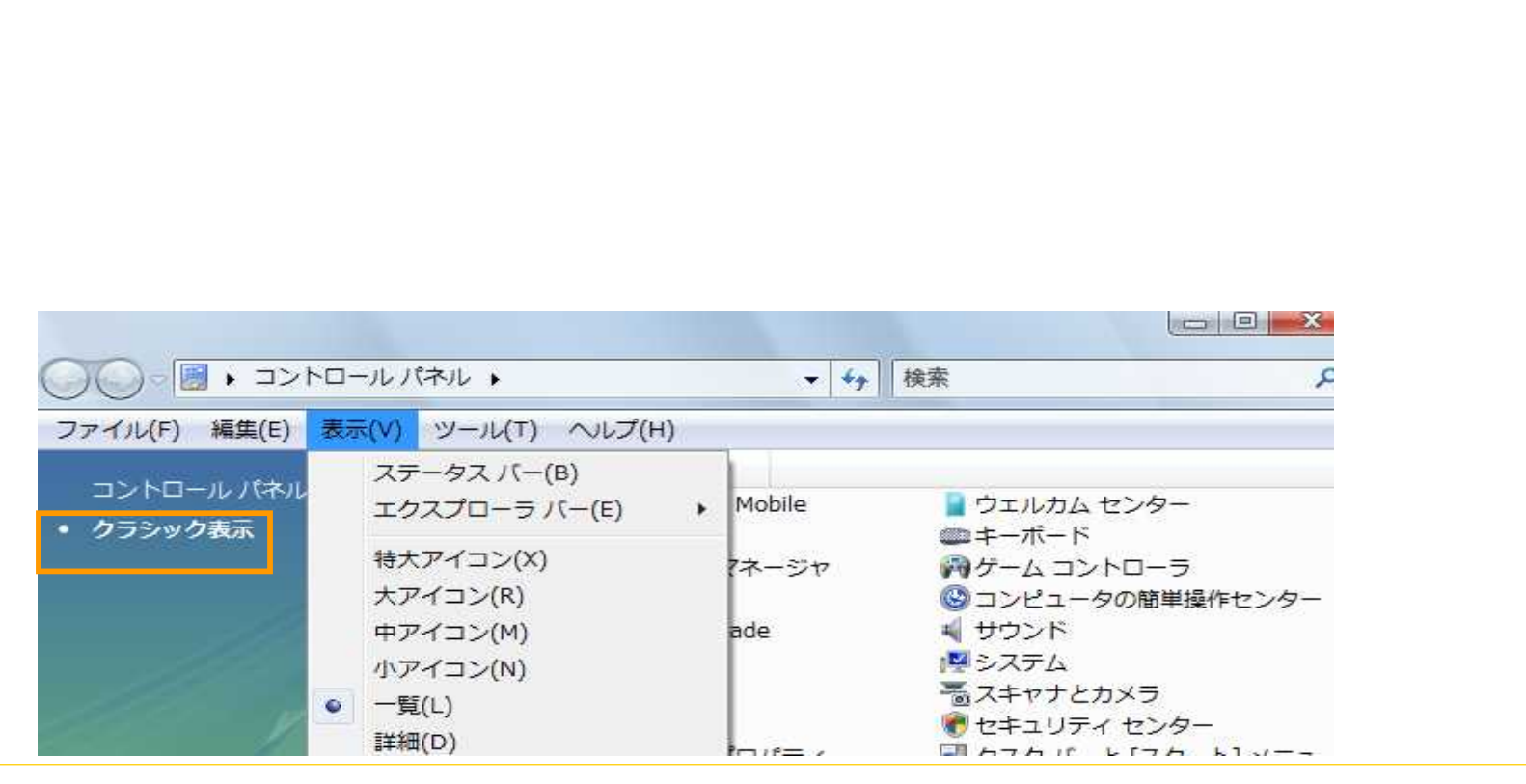

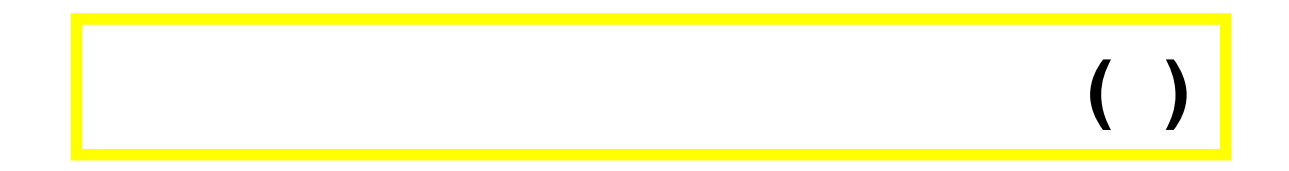

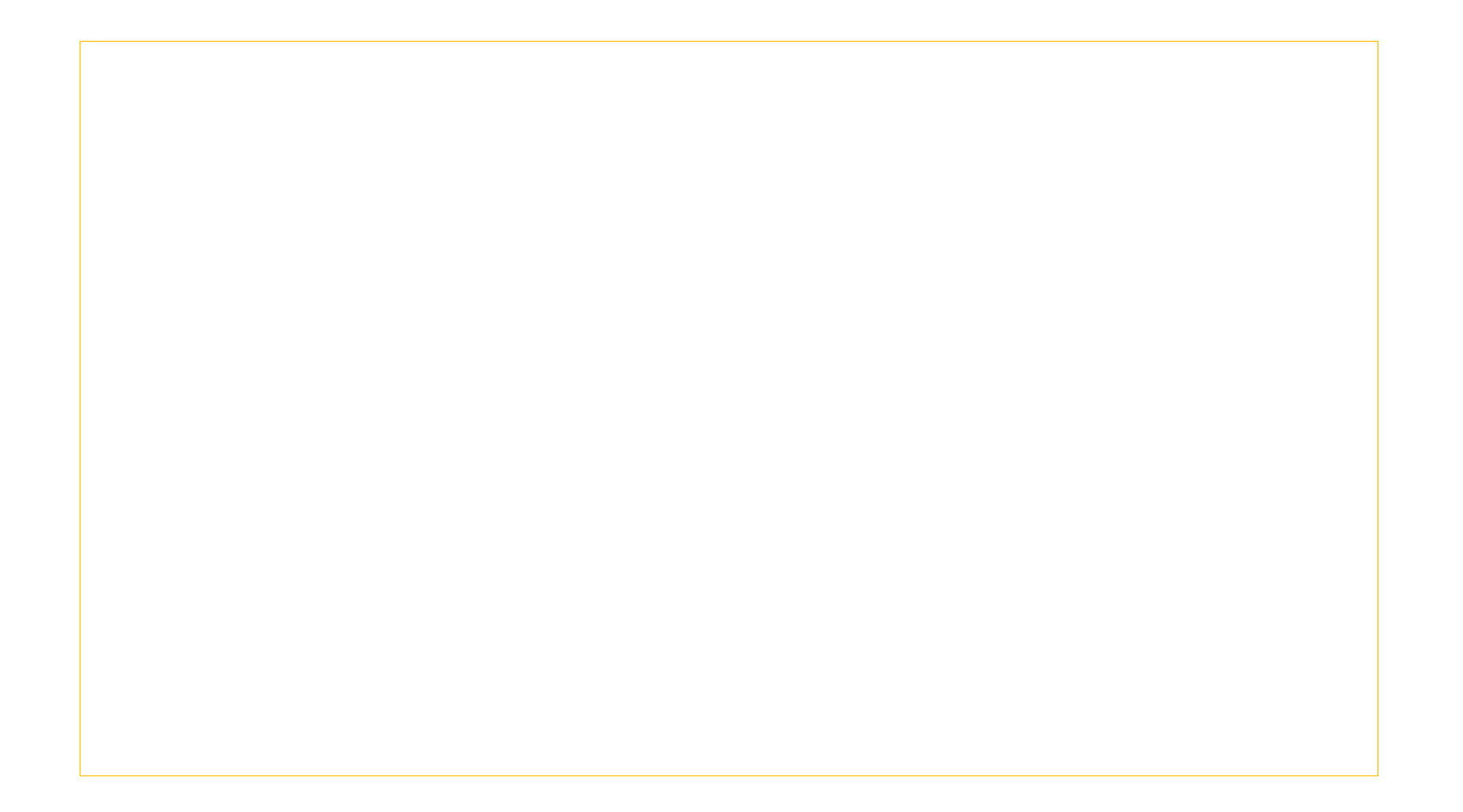

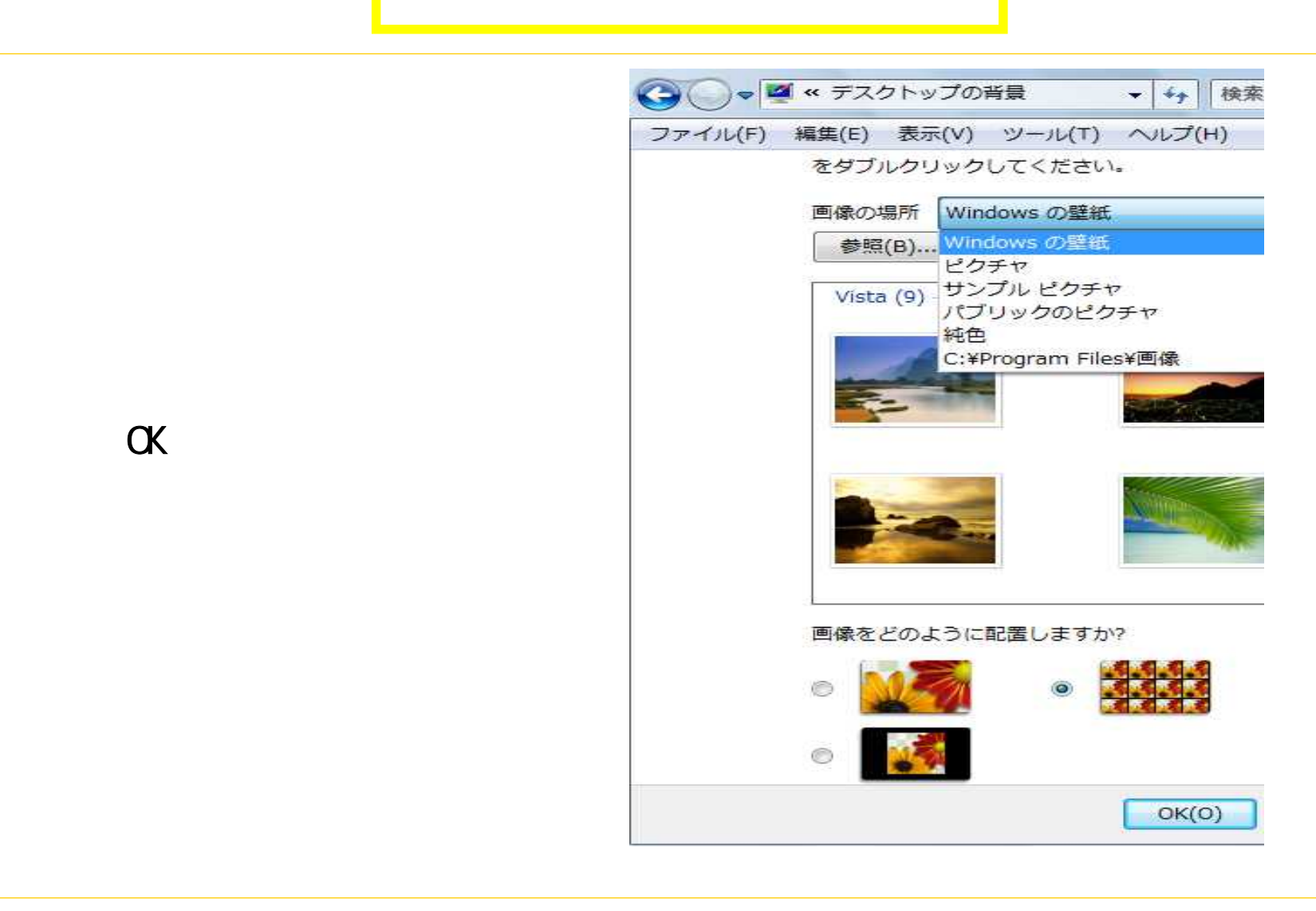

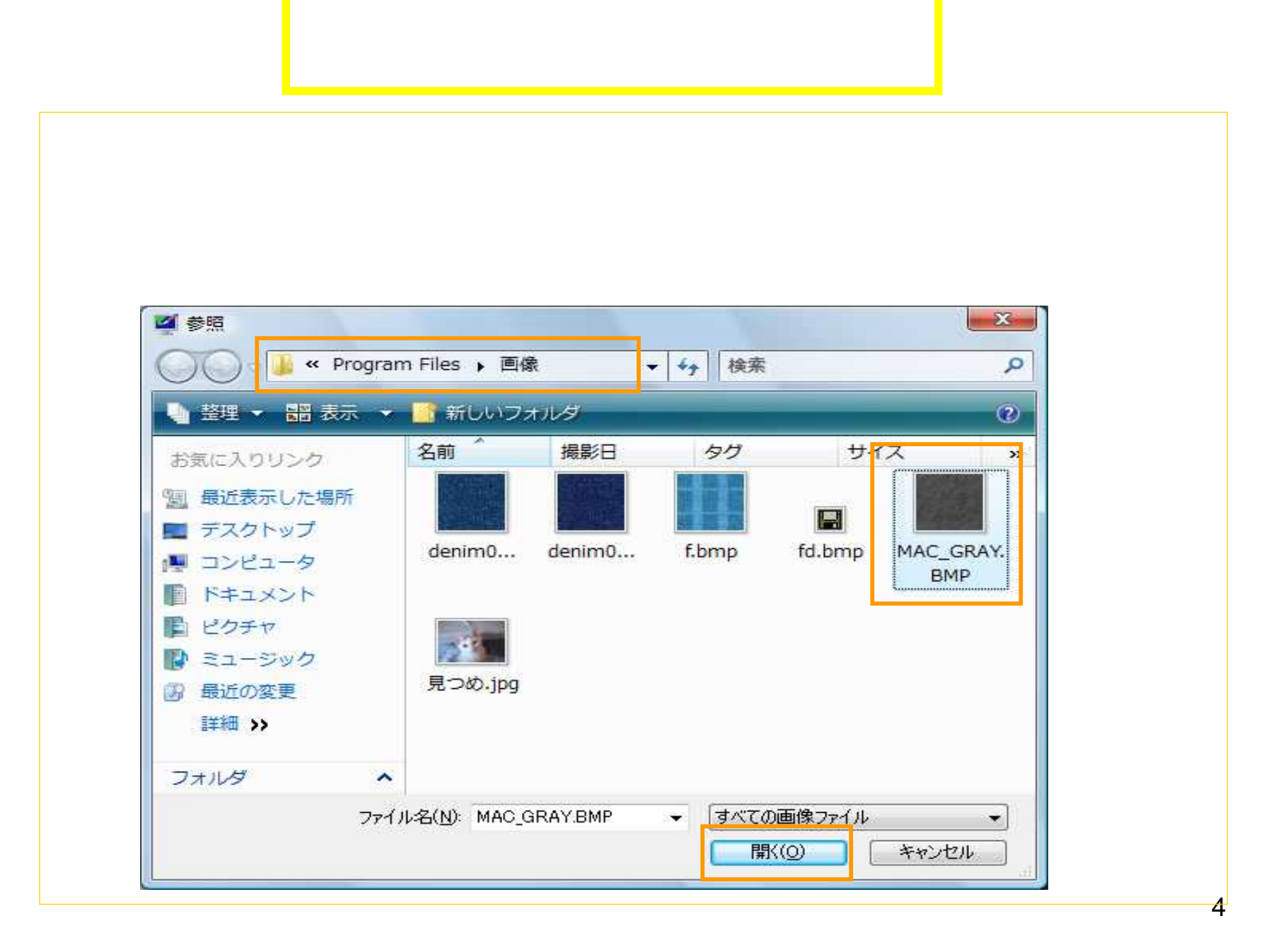

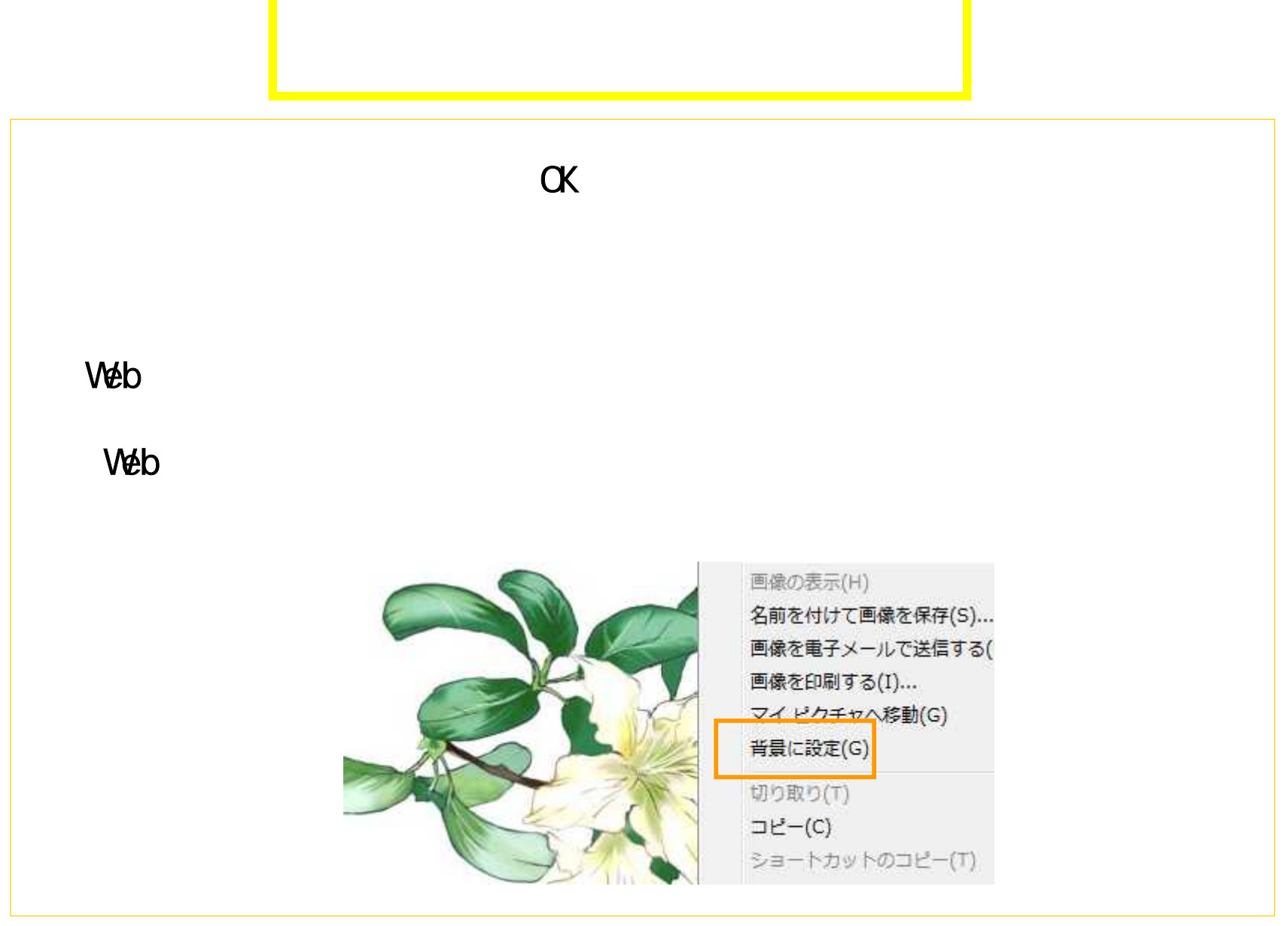

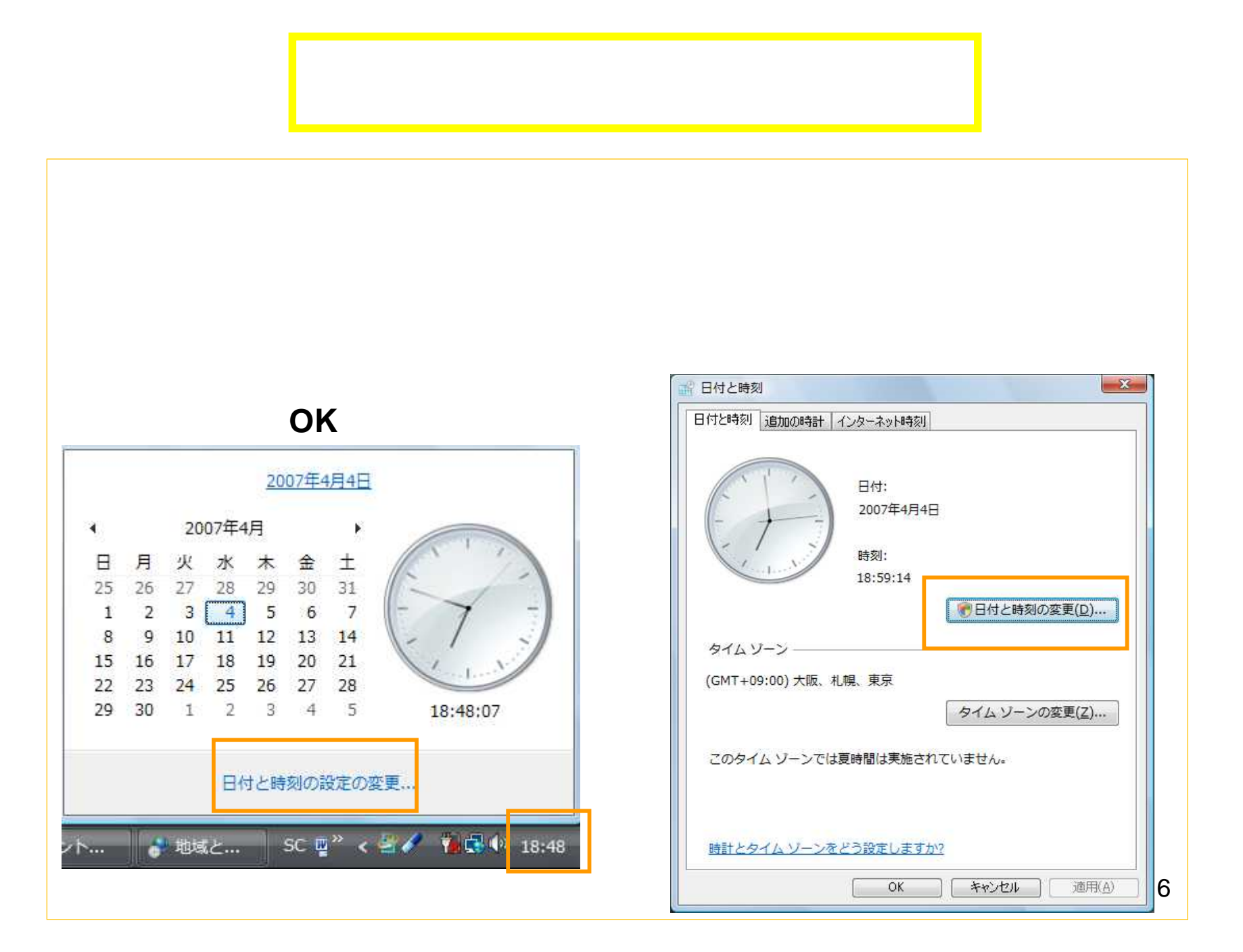

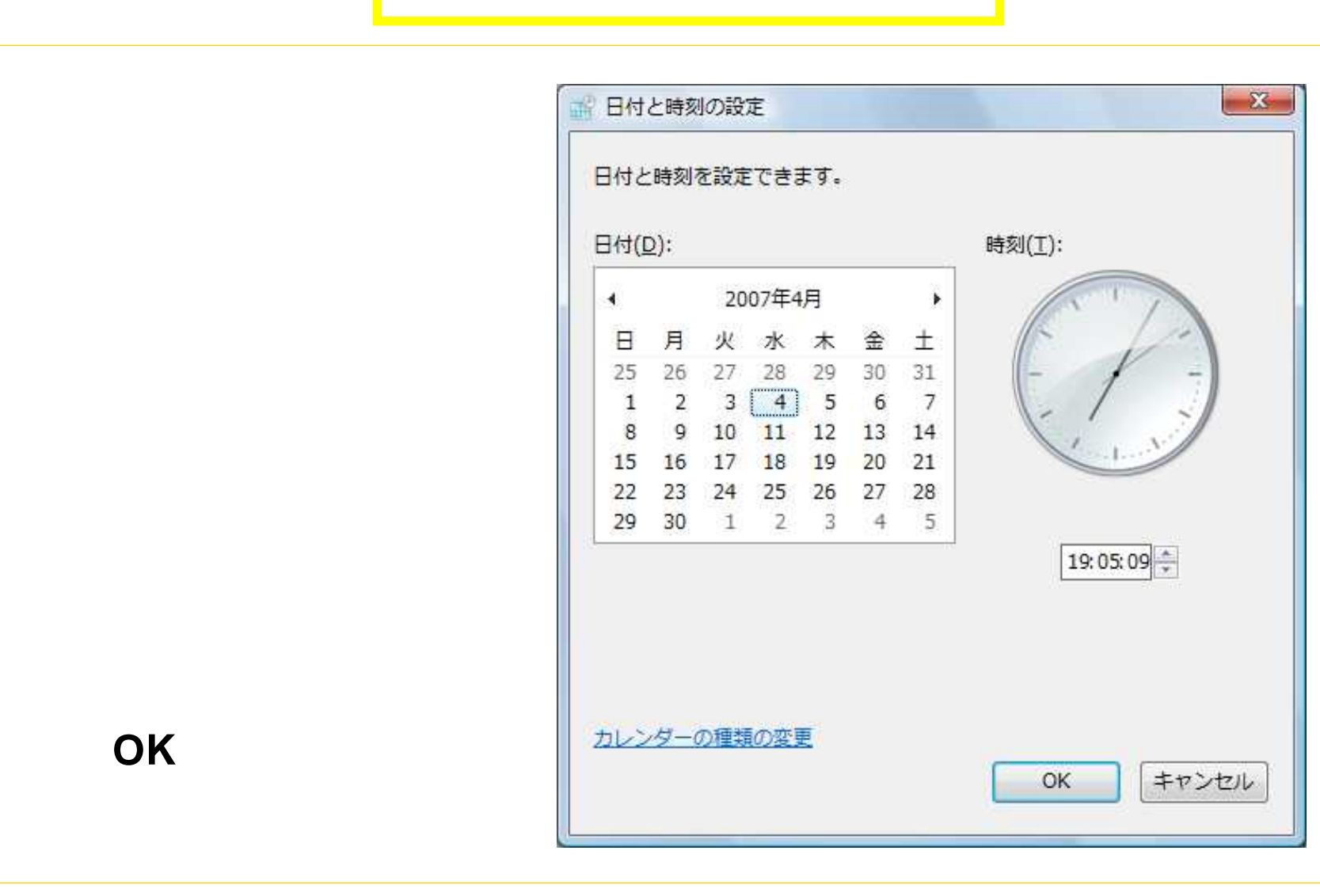

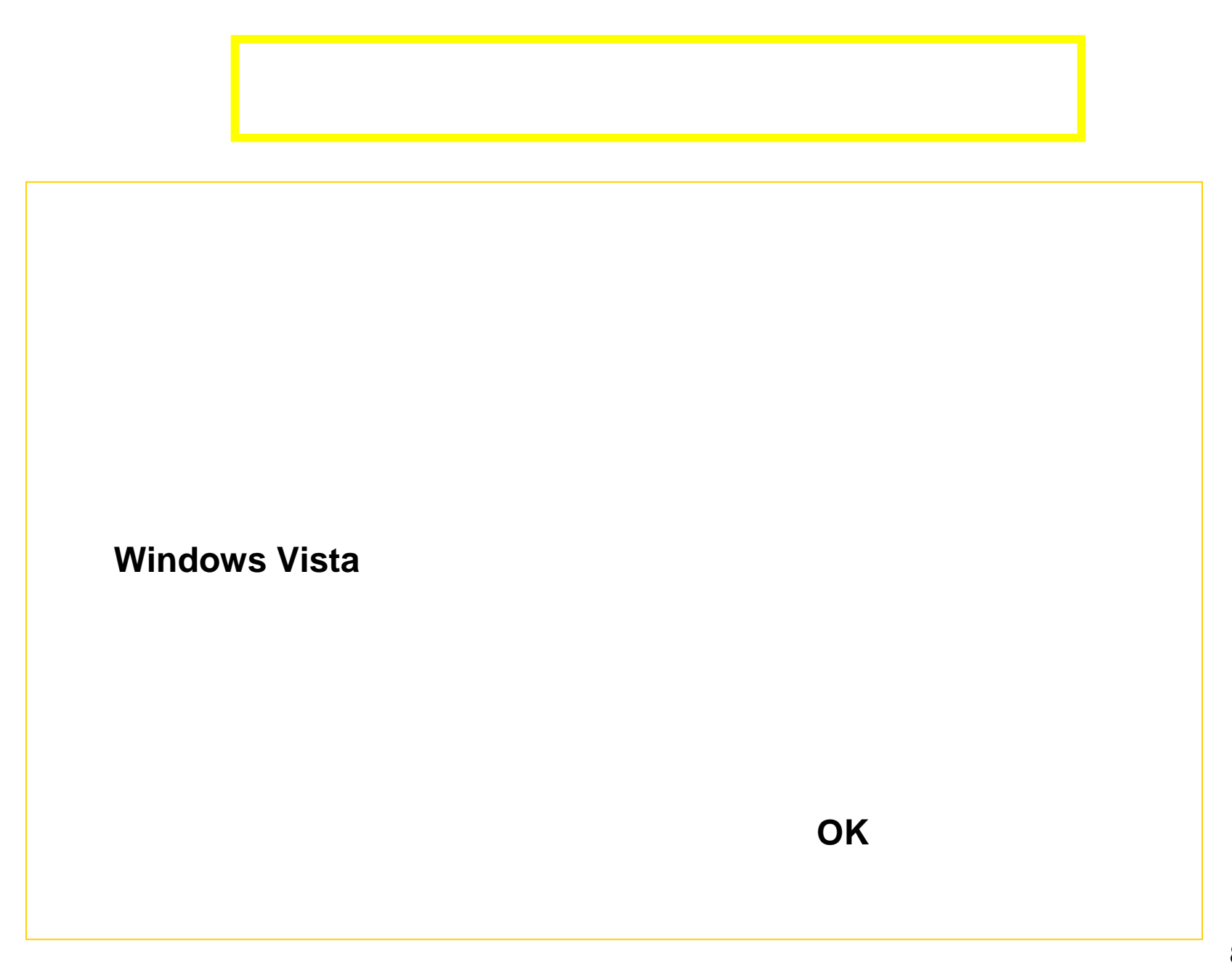

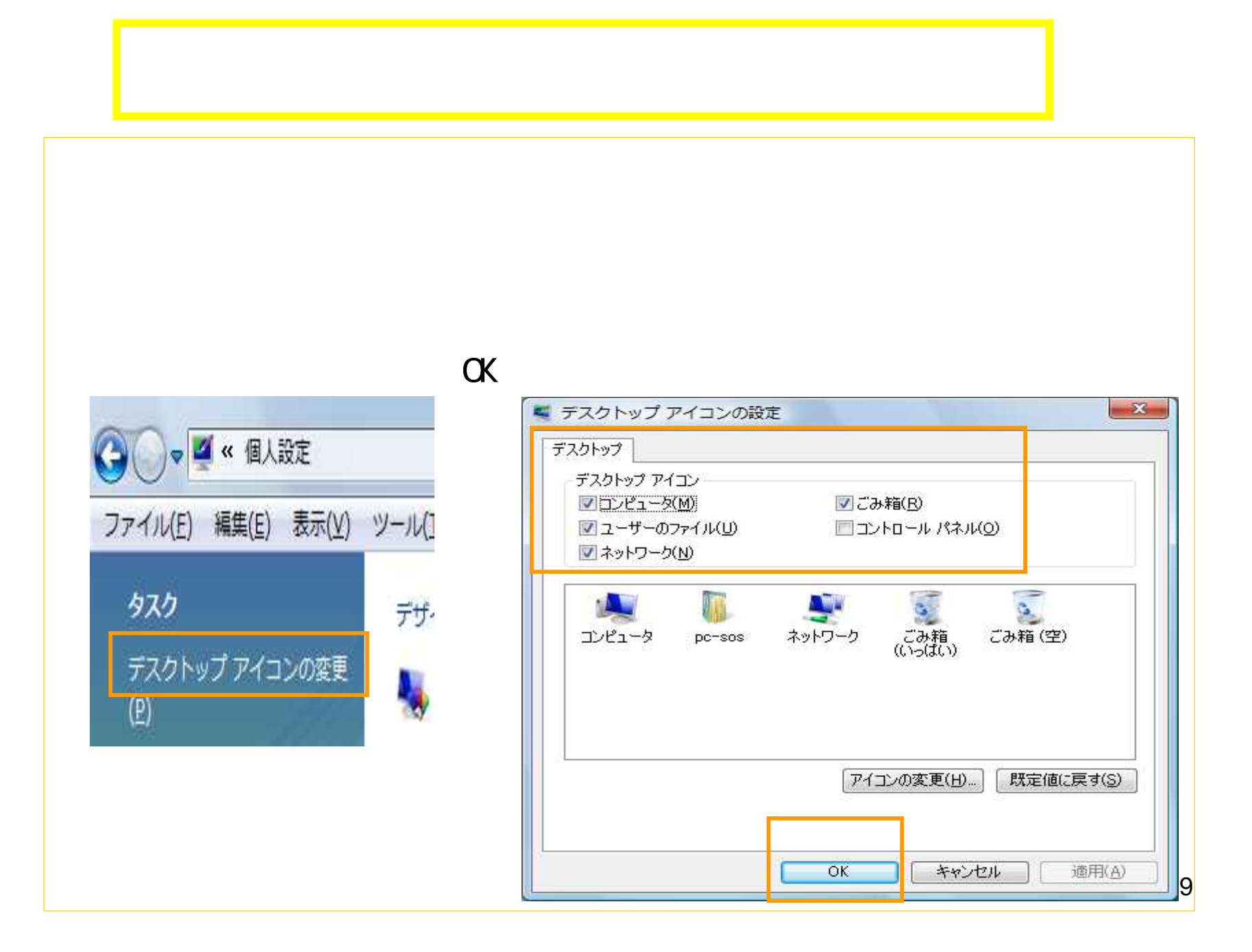

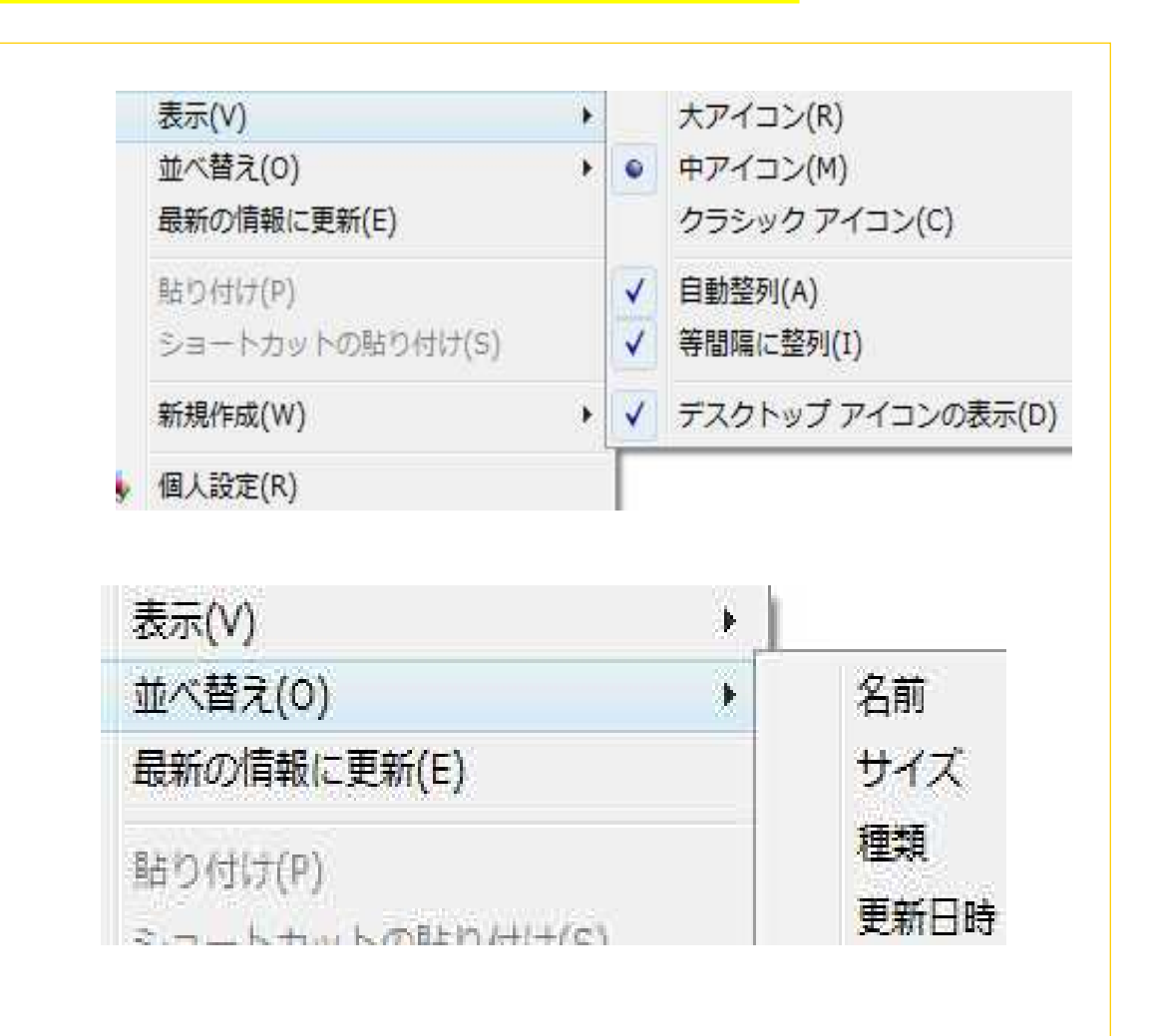

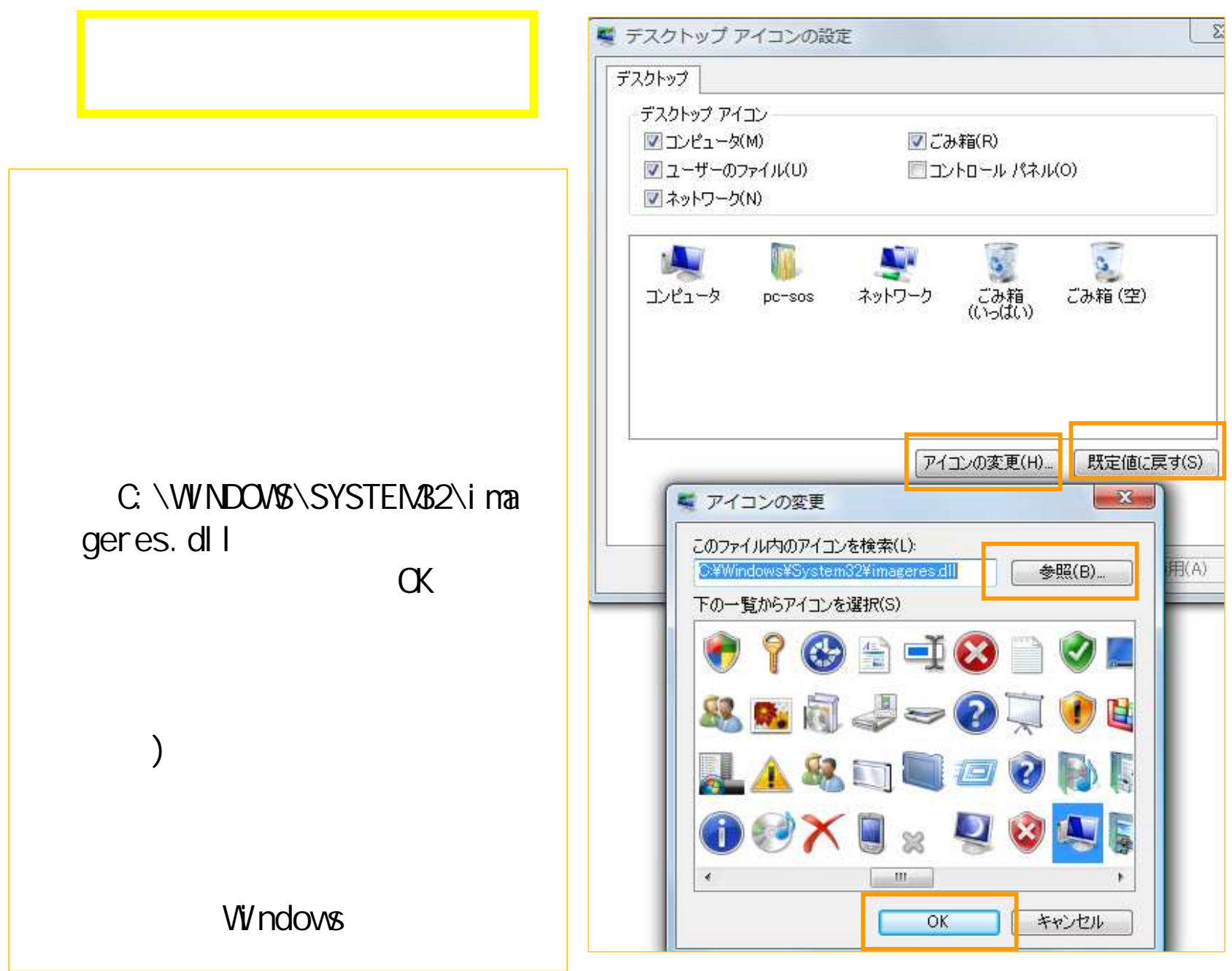

<u> 11</u>

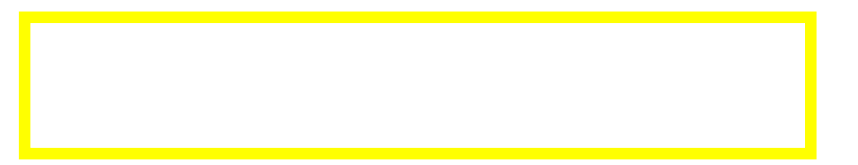

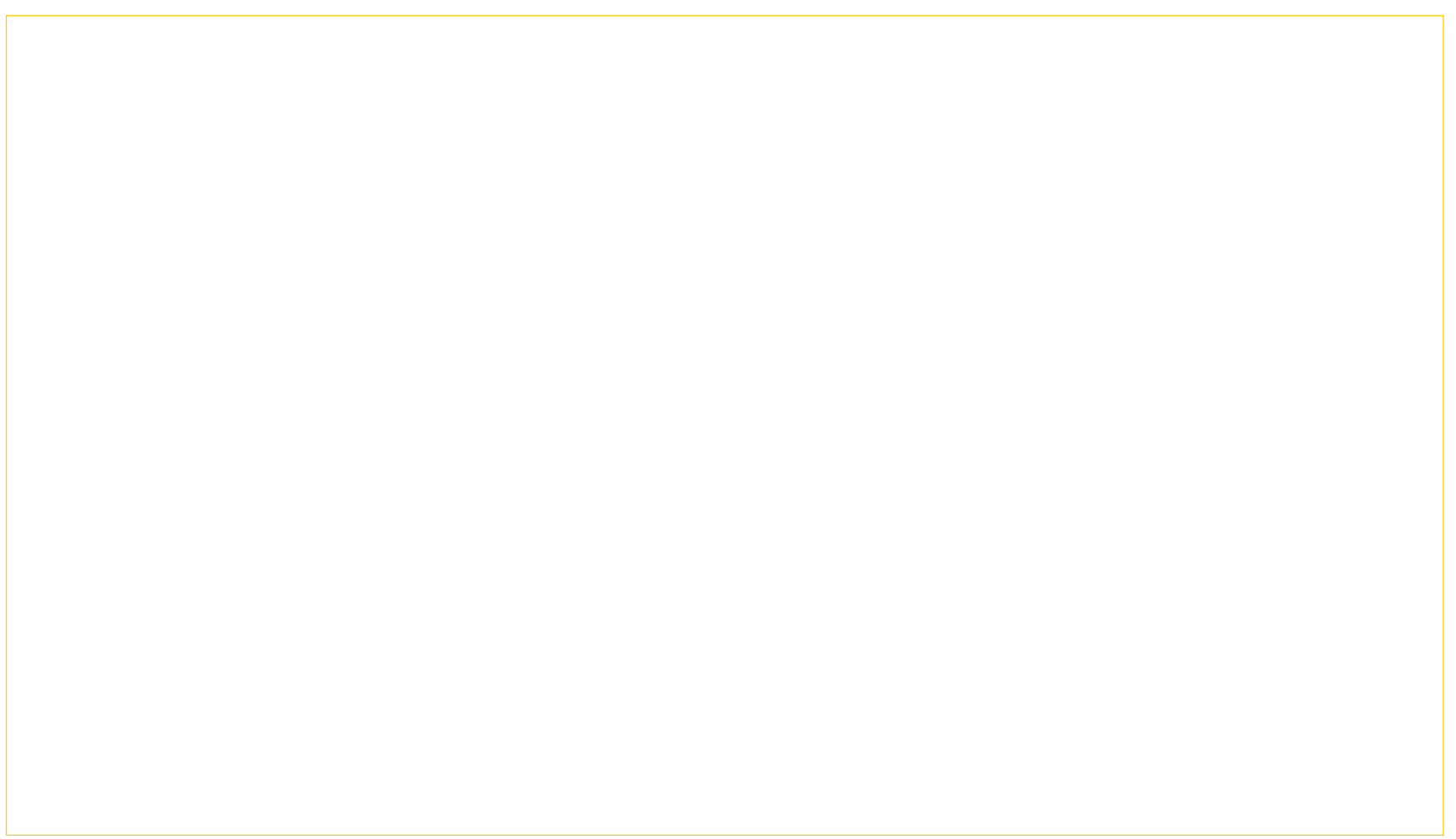

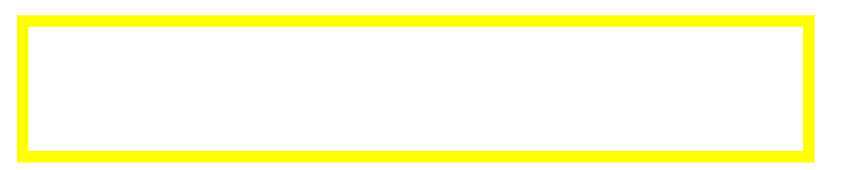

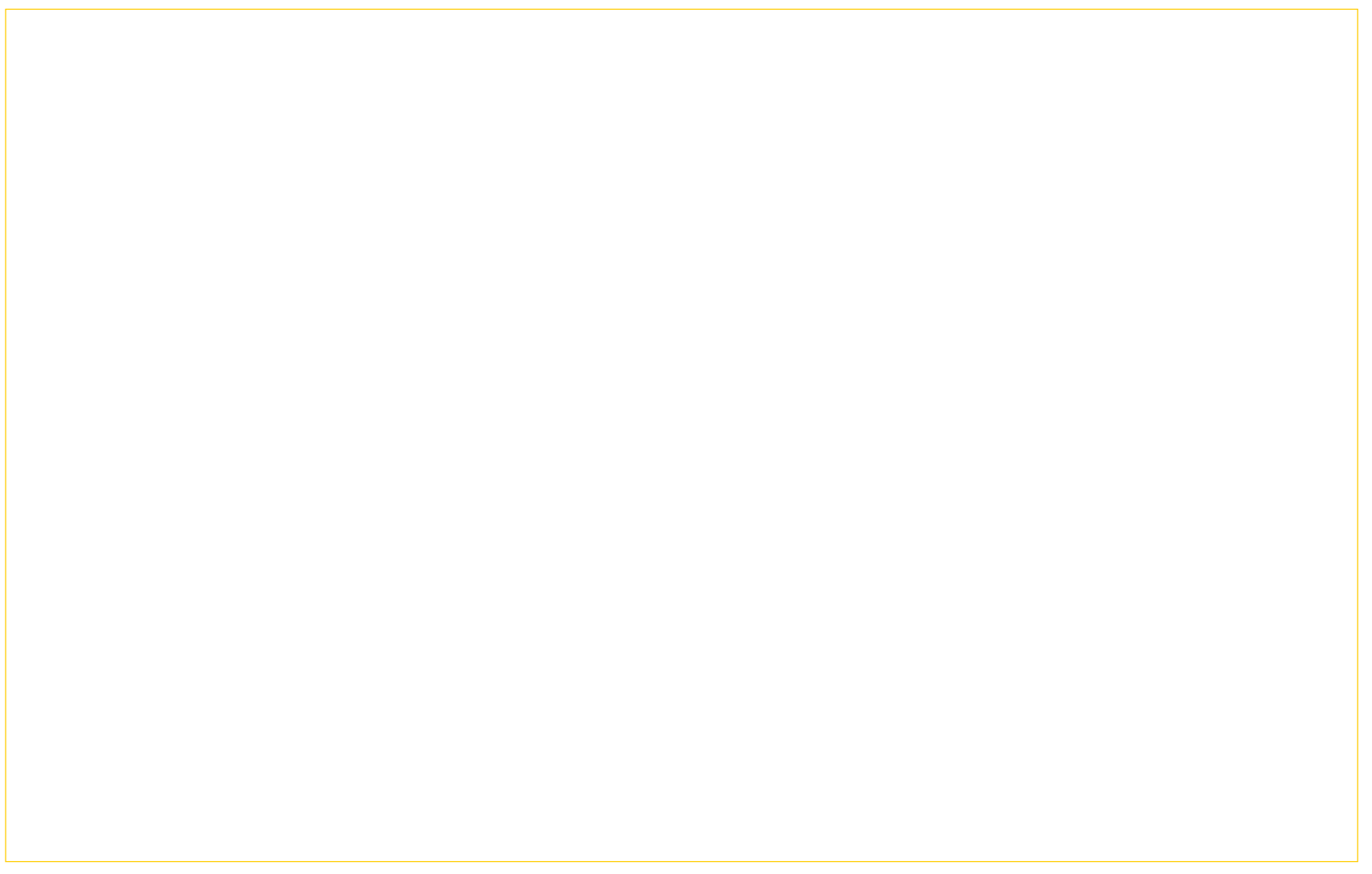